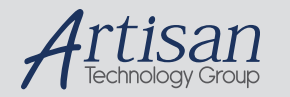

# Artisan Technology Group is your source for quality new and certified-used/pre-owned equipment

#### • FAST SHIPPING AND DELIVERY

- TENS OF THOUSANDS OF IN-STOCK ITEMS
- EQUIPMENT DEMOS
- HUNDREDS OF MANUFACTURERS SUPPORTED
- LEASING/MONTHLY RENTALS
- ITAR CERTIFIED SECURE ASSET SOLUTIONS

#### SERVICE CENTER REPAIRS

Experienced engineers and technicians on staff at our full-service, in-house repair center

#### WE BUY USED EQUIPMENT

Sell your excess, underutilized, and idle used equipment We also offer credit for buy-backs and trade-ins *www.artisantg.com/WeBuyEquipment*

### *Instra View* " REMOTE INSPECTION

Remotely inspect equipment before purchasing with our interactive website at *www.instraview.com*

#### LOOKING FOR MORE INFORMATION?

Visit us on the web at *www.artisantg.com* for more information on price quotations, drivers, technical specifications, manuals, and documentation

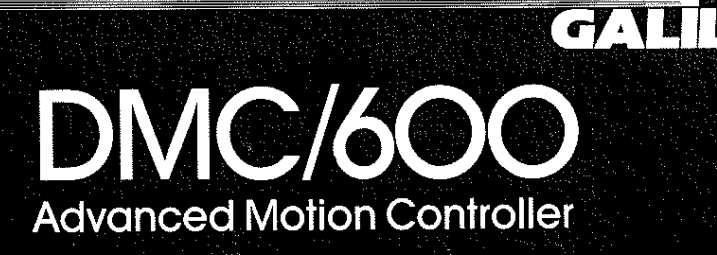

# Features

- IBM<sup>\*</sup> PC/XT/AT compatible
- Controls motion of uo to three servo motors
- Independent or coordinated motion
- Circular and linear interpolation of 2 axes
- Continuous contouring for up to 3 axes
- FIFO buffer for fast communication
- User-definabie application programs

Conditional statements for controlling program execution real-time

- Programmable time and position trippoints
- Variables for entering and changing system parameters

Arithmetic functions for manipulating parameters

Uncommitted I/O

Digitoi filter with gain, damping and integrator for optimum performance

Error handling, end of travel, emergency stop. status reporing status reporting<br>500,000 counts/sec maximum speed

Computer-Aided Servo Design Kit available

# **Applications**

NC machines X-Y stages Web Processing

# General Description

The DMC-600 series is a fully programmable servo motion controlier contained on an iBM PC compatible card, It controls the motion of up to three DC or brushless motors with incremental encoder feedback.The DMC-610 controis one motor, the DMC-620 controls two motors, and the DMC-630 controls three servo motors.

Modes of motion include independent or vector positioning, contouring, jogging and homing The motion profiles for each motor may be specified separateiy or as a sequence of coordinated vectors. The coordinated mode provides linear and circular interpolation of two axes with continuous motion at the programmed vector velocity and acceleration. Up to 256 straight iine or arc segments may be specified in one continuous motion sequence.The contouring mode generates

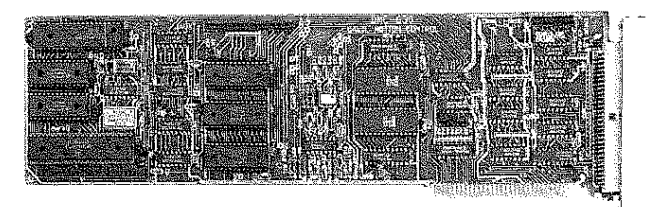

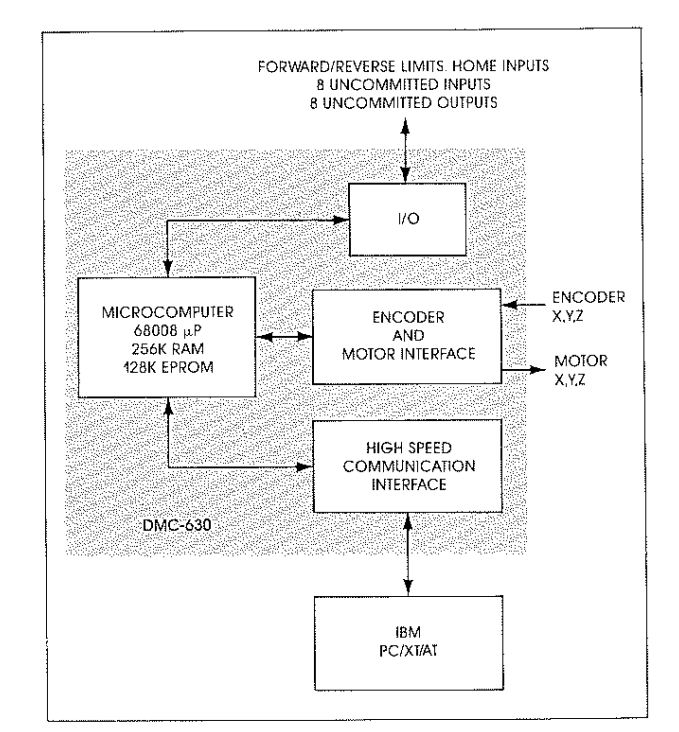

Figure 1. Motion Control System

IBM PC is a registered trademark of International Business Machines Corporation.

motion for all the axes along any user-defined position path.

The controiler contains an extensive instruction set for executing complex motion programs. Instructions are sent to the DMC-600 via the PC Bus. A FIFO buffer ollowsfost pipelining of instructions. Progroms can also be downioaded from the PC into the DMC-600 memory

Execution of motion commands in a program can be controlled using conditional statements which make decisions based on the logical state of 110 iines and motion parameters. Variables allow parameters to be input or modified during program execution.Arithmetic operations of variables are permitted.

The DMC-600 contains a digital fiiterwith on integral gain term for eliminating position error at stop. The filter coefficients can be changed on-the-fly for optimum dynamic performance. Feedforward parameters are provided for reducing error during acceleration.

Several error handling features are available including automatic shut-off for excessive position error, limit switch inputs, emergency stop inputs and programmable torque limits. Complete status reporting and position monitoring functions are included.The DMC-630 also contoins 8 uncommitted input lines and 8 output iines.

### **System Elements**

The elements of the DMC-630 servo system are shown in Figure 1, The elements include the iBM PC, DMC-630 motion controller, a motor, incremental encoder and power amplifier for each axis of motion, and external switches such as end-of-travel and homing inputs. Connection of these elements is simplified with the ICB-960 interconnect board.

IBM PC-Sends high level commands to the DMC-630. Use of the PC computer may be minimized by storing motion programs in the DMC-630 memory

**DMC-630**-Performs all the time-intensive functions of motor control, These functions include generating motion profiles and position trajectories, decoding the encoder feedbock and comparing itwith the command position, stabilizing the servo system, outputting a motor command signal for driving the power amplifier, and providing error and status reporting.

Motor-The DMC-630 controls up to three DC or brushless motors. Any size motor may be used as long as the power amplifier provides sufficient voitage and current to drive the motor,

Power Amplifier-This element amplifies the DMC-630 command signal to the appropriate current necessaryfor driving the motor and load. Each axis requires its own amplifier. The amplifier shouid be configured as a current source when no velocily feedback is used, and as a velocity amp when tachometer feedback is included. The analog output from the DMC-630 to the amplifier varies between  $-10$  and  $+10$  volts. The DMC-630 also

provides a pulse-width-modulated (PWM) output for switching power transistors directly The PWM output is available in two formats: Inverter and Sign Magnitude, In the lnverter mode, the PWM signai is 0% duty cycie for fuli negative voltage, 50% for 0 voltage and 99.6% for full positive voltage. In the Sign Magnitude Mode (Jumper SM), the PWM signai is 0% for 0 voltage, 99.2% for full voltage and the sign of the motor command is available at the sian output.

**Encoder**-The encoder translates motor motion into an electrical signal which is decoded by the DMC-630 as the motor position. Each axis requires two channels in augdrature. CHA and CHB. The encoder may be  $\overline{1}$  or analog with magnitude up to 12 Volts. For noise immunity, differential encoder inputs,  $CHA -$  and  $CHB -$ , may also be input. The DMC-630 also occepts an encoder index signal which is useful for referencing the encoders during the Home instruction.

The DMC-630 performs quadrature decoding of the encoder signals, resulting in a resolution of quadrature counts (4 x encoder cycles).

**External Inputs**-Limit switches and emergency stop inputs may be connected to the DMC-630 to prevent system damage. There are aiso uncommitted inputs and outputs the user can define.

# **Stabilizing the Servo System**

The DMC-630 implements a digital filter for compensating the closed-loop system. This filter provides system gain, damping and integration for optimizing system dynamic response and eliminating position error The filter coefficients [Gain, Zero. Pole and Integral Gain) can be adjusted on-the-fly.

To simplify the tuning process, Galil's Digital Motion Monitor, DMM-900, is recommended. The DMM-900 converts the digital encoder position into an analog signal for display on an oscilloscope.The designer writes a program to issue repeated step commands to the motor and then observes the actual motor response. The filter parameters are adjusted until the desired response is observed.

The DMC-630 also provides acceleration feedforward (FA) for reducing the following error during acceieration.

### **Computer Interface**

The DMC-630 is programmable, receiving commands over the PC Bus. The controller is configured as a standard IBM PC Bus card that is mapped into i1O space. Communication beiween the DMC-630 and PC is in the form of ASCli characters, where data is sent and received via 256 character READ and WRITE FlFO buffers on the DMC-630.A handshake is required for sending and receiving data.

#### Communication Registers-Description

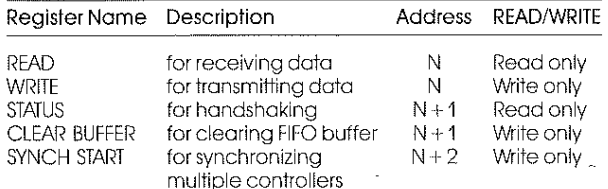

#### Address Selection

The READ and WRITE registers occupy the same address, N, in the 110 space. The STATUS and CLEAR BUFFER registers occupy the next address,  $N + 1$ .

The selection of the address, N, is done by inseriing the appropriate jumpers lobeied A2 through A8.The address can be every fourth number between 512 and 1016, where A2 represents the  $2<sup>2</sup>$  bit and A8 represents the  $2<sup>8</sup>$  bit. A jumper corresponds to a binary 1. The default address is 1000 decimal.

### **Programming the DMC-630**

#### Instruction Set

The DMC-630 contains an extensive instruction set for programming a variety of motion sequences. Each instruction is represented by a two-character operation code followed by the applicabie motion parameters.

DMC-630 instructions are upper case ASCII, except for some special commands.Asemicolon or carriage return terminates the motion commands.

For example, the instruction

#### PR 4000;

is the Position Relative command. PR is the command and 4000 represents the required position vaiue.The: terminates the command.

Where applicable, instruction parameters may be specified forthe X,Y or Z axes independentiy or simultaneously. Some instructions, such as the tell position command (TP) request that data be returned to the host.

For example.

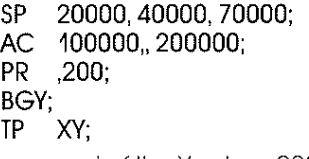

specifies the speed of the X axis as 20000 counts/ sec,Y axis as 40000 countslsec and Z axis as 70000 counts/sec. The acceleration of the X-axis is specified as 100000 counts/ $sec<sup>2</sup>$  and the Z-axis as 200000,TheY-axis position only is set at 200 counts. The command BGY causes the Y axis to begin motion, TP XY tells the position of the X and Y axis.

Acomplete listing of the DMC-630 instructions is given in Table I.

#### Motion Programs

lnstructions can be combined to form motion programs, Instructions con be sent from the PC as they ore executed or they may be downloaded into the DMC-630 memory The DMC-630 memory stores up to 200 lines of 32 characters per line. Multiple commands may be stored on a line. Separate programs or subroutines are distinguished by labels,

Programs are entered and edited using the DMC-630 editor The edit mode is entered using the ED command,

The execution of statements in memory is controlled by conditional commands which make logical decisions based on controller status, I/O lines, and motor operation.

The conditional commands cause the program to branch on a condition or to hoid further execution until an event occurs. For example, the wait (WT) command causes the program to hold execution until the specified time has elapsed. The After Motion [AM] command waits until the current motion is complete. The Jump on Condition (JP) instruction causes a jump to another program iine if a logical condition is satisfied. The JP instruction has the format:

#### JP Destination, logical condition

The destination is a program line number or iabei.The condition may be the status of an input or output line or variable, The use of logical operators  $=$ ,  $\lt$ ,  $>$  is permitted.

Example:

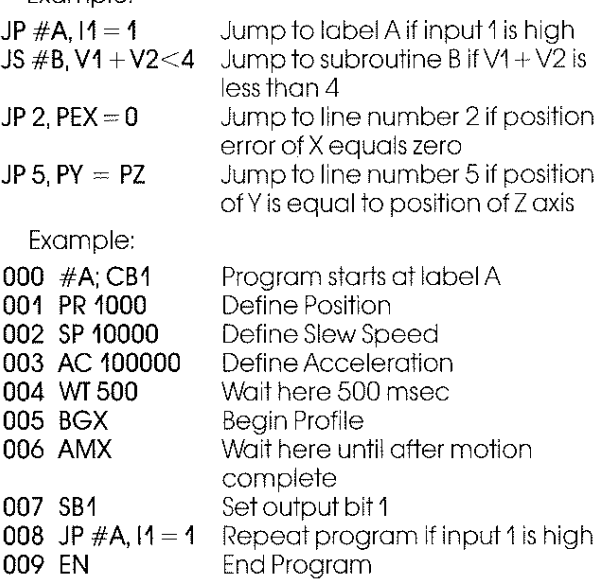

#### Variables

The DMC-630 provides 64 variables specified by the command V0 through V63, Variables can be written into motion programs and later be assigned a specificvolue.Variables can also be specified as the actual motor position (PX, PY, PZ), position error (PEX, PEY, PEZ), as the state of input lines (11 through 181, or as the state of output lines. Once defined, variables can be manipulated with the arithmetic operations of add, subtract, multipiy and divide. Arithmetic operations are performed from left to right.Variables can be assigned to motion porameters such as position, They can also be tested with iogicai operations using the Jump on Condition (JP] instruction.

Variables are reai numbers between the range of  $\pm$  8388607.000. The fractional part has a resolution of %soth.

Example:

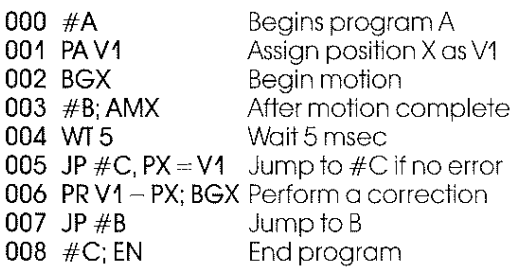

in this program, the X target position is left as a variable to be assigned.After the motion is executed and is complete, line 5 checks theX axis position error. PEX, if it is notzero, a correction is made.

# Modes of Motion

The DMC-630 controlier can operate in independent or vector positioning, contouring, jogging or homing modes. Motion profiles can be specified for each of the X, Y and Z axes separately, or the X,Y velocity profiles can be coordinated for motion along a vector, Both linear and circular interpolation algorithms are provided forvector motion along straight line and arc segments.The various modes of motion are described below.

### Independent Positioning

The acceleration rate (AC], siew speed (SP] and end position [PA) or (PR] for each axis are specified. On Begin [BG], the DMC-630 generates a trapezoidal veiocity profiie and position trajectory The Begin command can be issued for aii axes either simultaneously or independently.

Exarnpie:

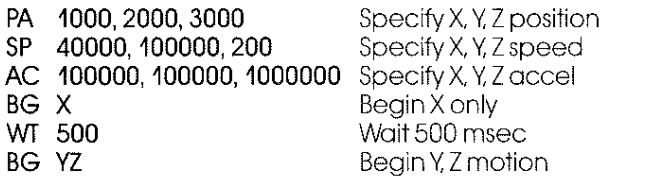

The speed can be changed at any time during<br>motion. The acceleration cannot be changed during motion. A Stop (ST) can be issued at any time to decelerate motion to a stop. The increment Position (IP) instruction ailows the position target to be extended while the motor is in motion.

### **Jog** Mode

In this mode, an end position is not specified. The acceieration (AC) and slew speed (JG) are given. On Begin (BG), the motor begins acceierating to the slew speed and runs at that speed until a new speed is entered or a stop (ST) command is issued. The speed, direction, and acceleration may be<br>changed during motion. The direction of motion is specified by the sign of the (JG) command.

Example:

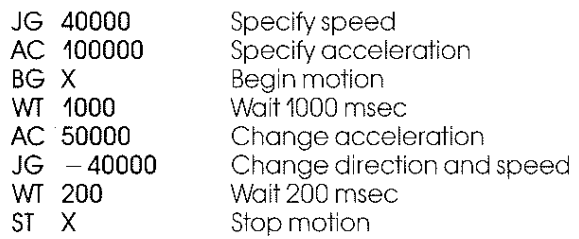

#### Coordinated Motion Sequences

Operation in this mode is specified in terms of the trajectory coordinates and the vector veiocity and acceleration. Up to 256 different straight iine and The command BG S (Begin Sequence) causes the DMC-630 to begin generating the trajectory of the continuous path. The total distance traveled along the path must not exceed 8388607 counts. Linear segments are specified by theX-Y coordinates of their final points.

For example:

### VP 10000,20000

defines a linear segment ending at the given X,Y coordinates. Coordinates must aiways be specified with respect to the start of the move,

Circular arcs are expressed in terms of the radius, initial angie and travei angie, The units forthe angie are in degrees, but fractional degrees ore permitted. For example,

### CR 1000, 135.125,90.0

defines a circular arc with a radius of 1000 counts, starting at 135.125" and moving in a positive direction of 90" The definition of the angies is as indicated by Figure 2.

The vector velocity and acceleration are defined independently with vector acceleration (VA) and vector speed (VS) commands. The vector speed may be changed during motion,

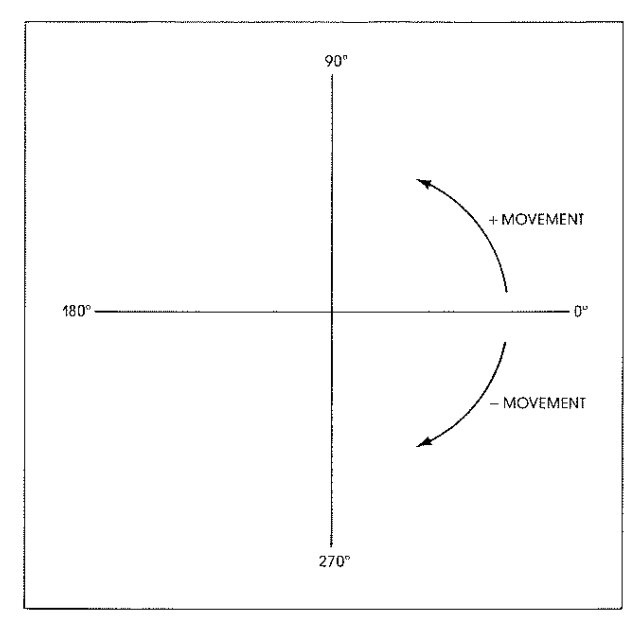

Figure 2. Definition of Angle Movement

Example: Generate the motion sequence to scribe a rectangie of dimensions 10000 x 6000 counts with radiused corners of 500 counts, Define the starting point as shown in Figure 3 and divide the rectangle sequence into 9 segments.

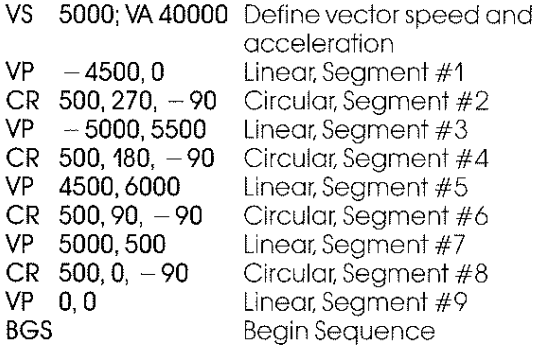

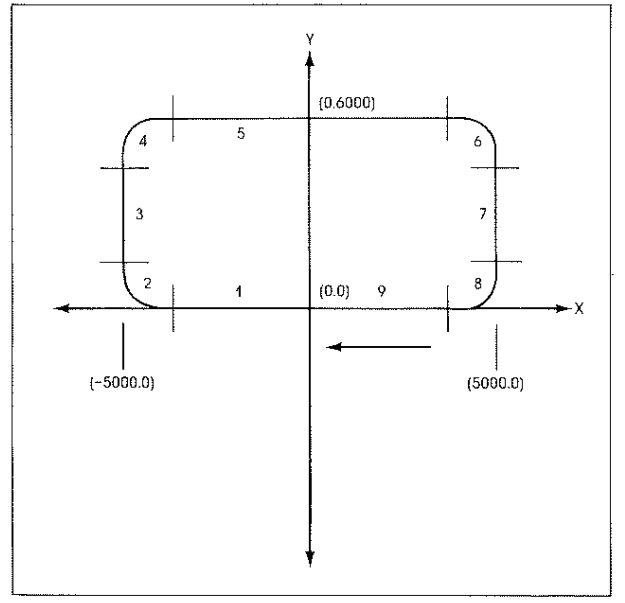

Figure 3. Scribing a Rectangle with Radiused Corners

#### **Contouring**

The contouring mode enabies the generation of position trojectories of ony shape with all the axes. The user describes the required motion trajectories by a sequence of increments of the form:

### DX, DY, DZ, DT

Each motion increment is characterized by the relative distance for the active axes and the associated time increment, The controller then performs linear interpolation between the specified points for smooth motion.

The contouring mode is activated with the instruction

### CM *XlZ*

This specifies the contouring axes.Any combination of one, two or three axes is permitted. Noncontouring axes may perform other motions.

The position data is transmitied in the form of data records. The contouring mode is terminated with an end record as shown in Fig. 4.

The form of each dota record is shown in Fig. 5. The data record starts with a header consisting of the byte 80H. It is followed by a time increment byte, which defines the time interval DT The time increment byte defines a number, n, which sets the time intewal as:

### $DT = 2<sup>n</sup>$  milliseconds

As n is allowed to vary between 1 and 8, the range of DT is between 2 and 256 ms,

Following are the position increments for the<br>ree axes. Each increment is described by two<br>tes, where the upper byte is limited to  $\pm$  125. T<br>sults in position increments in the range<br> $-32,000 <$  DX  $< 32,000$ <br>To end the three axes Each increment is described by two bytes, where the upper byte is limited to  $\pm$  125. This results in position increments in the range

To end the contouring mode, the user transmits on end record consisting of the byte 80H iwice, as shown in Figure 6.

The contouring mode includes a ieorn mode, where position data is reported to the host in a formotwhich makes it ready for play back. To activate the learn mode, the user commands the instruction

#### LN n

This selects the time interval and causes the controiler to send to the host computer dota records in the form shown in Fig. 5, The value of n may be varied while the learn mode takes place,This mode is terminated with the instruction

### LN or LN 0

which causes the controiler to transmit an end record.

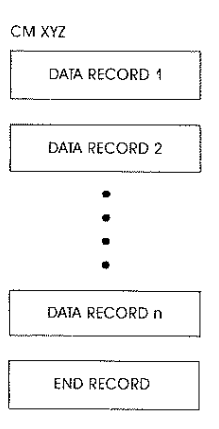

Figure *4.* Structure of Information Flow

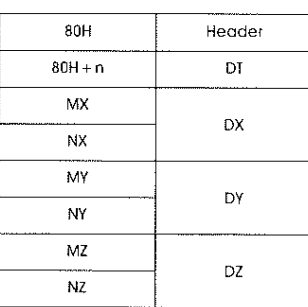

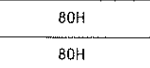

Figure **5.** Data Record Figure 6. End Record

### Homing

Using the Home Instruction (HM), the DMC-630 can home each motor to an external home reference signal and an encoder index. Upon the HM and BG command, the motor begins moving at the specified speed until the Home input iine changes state. The direction of motion is specified by the initial level of the Home input (Low is forward, high is reverse). At the transition of the Home input, the motor is commanded to stop. Next, the motor siews very slowly back to the Home transition again. At this point, the motor slews forward untii the encoder index is detected. The zero position is defined here.

For custom homing applications, a user defined homing routine can be created as part of a program.

# **Error Handling**

The DMC-630 provides several error handiing features to prevent system damage. Forward and reverse limit switch inputs prevent motion in the respective direction. An abort input brings all motors to an immediate stop. The DMC-630 has on error output line that goes iow when the position error limit specified by the ER instruction is exceeded.This signal can be connected to the system computer or an emergency shut-off iine to prevent system damage. There is also an automatic off-on-error shut-off instruction (OE) and automatic error handiing subroutines,

The user can interrogate the position error of any axis with the Tell Error (TE) instruction.

# **Uncommitted I/O**

The DMC-600 provides eight uncommitted input lines and eight uncommitted outputs.These may be connected to external signais such as reiays. triggers or system timing signals.

The output lines are toggled by the Set Bit (SB) and Clear Bit [CB) instructions. For example. the instruction SB 2 sets output line 2. The OP instruction defines the state of all output lines.The state of the input lines may be checked with the conditional statement, JP, or the After lnput command. Al. For example:

 $JP #A, 12 = 0$  Jump to label A if input 2 is zero<br> $JP #B, 13 = 1$  Jump to label B if input 3 is high  $JP #B, 13 = 1$  Jump to label B if input 3 is high<br>AI 1 Wait until input 1 is high **Wait until input 1 is high** 

The statement, 10, checks the status of the least significant 4 input lines. For example, 10 =7 means 14 is zero, 13 is one, 12 is one, 11 is one. The state of the input lines can aiso be interrogated with the Tell Input (TI) instruction.

The DMC-630 also provides an interrupt for  $\overline{\phantom{a}}$ specified inputs,The li command specifies input interrupts. Upon the occurrence of that input, the DMC-630 program sequencer will jump to the subroutine defined by label. #".

### **Inputs**

Encoder CHA, CHB, Index: Quadrature encoder, Analog or TlL. 500,000 quadrature counts per second maximum speed.

Encoder CHA-, CHB-, Index-: Differential inputs. Optional. Jumpers required,

Forward Limit Switch\*: Low input inhibits motion in forward direction.

Reverse Limit Switch\*: Low input inhibits motion in reverse direction.

**Home:** Transition causes motor to stop during Homing sequence.

Abort\*: Low input stops motion instantly without controlied deceleration,

lnput I-Input **8:** Uncommitted.

Increment: Each rising edge increments the position command counter by one quadrature count. TTL ievels,

Decrement: Each rising edge decrements the position command counter by one quadrature count. **TIL** levels.

Reset": Low input resets the state of the controiler to its power-on condition. TTL levels,

# **Outputs**

Analog Motor Command:  $\pm$  10 voit range signal for driving power ampiifier.

PWM, sign: Pulse-width-modulated motor command. 20KHz Optional.

**Error\*:** Goes low when position error on any axis exceeds specified Iimit.TTL level.

Output 0-Output **7:** Uncommitted. Set and cieared with SB and CB instruction. TTL level.

Motion Complete": Goes low when the DMC-630 processor has completed generating motion profile, Motor may not actually be at position yet,

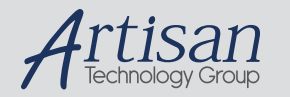

# Artisan Technology Group is your source for quality new and certified-used/pre-owned equipment

#### • FAST SHIPPING AND DELIVERY

- TENS OF THOUSANDS OF IN-STOCK ITEMS
- EQUIPMENT DEMOS
- HUNDREDS OF MANUFACTURERS SUPPORTED
- LEASING/MONTHLY RENTALS
- ITAR CERTIFIED SECURE ASSET SOLUTIONS

#### SERVICE CENTER REPAIRS

Experienced engineers and technicians on staff at our full-service, in-house repair center

#### WE BUY USED EQUIPMENT

Sell your excess, underutilized, and idle used equipment We also offer credit for buy-backs and trade-ins *www.artisantg.com/WeBuyEquipment*

### *Instra View* " REMOTE INSPECTION

Remotely inspect equipment before purchasing with our interactive website at *www.instraview.com*

#### LOOKING FOR MORE INFORMATION?

Visit us on the web at *www.artisantg.com* for more information on price quotations, drivers, technical specifications, manuals, and documentation